## **Praktikum Abtrenntechnik 1 Drehen – Spanform und Oberflächenqualität**

Kinematik und Geometrie beim Langdrehen

► Bewegungen, Richtungen und Geschwindigkeit

Definition Drehen: Verfahren zur Fertigung von Rotationskörpern (Rotateile) mit fast jeder beliebigen Außenund Innenkontur

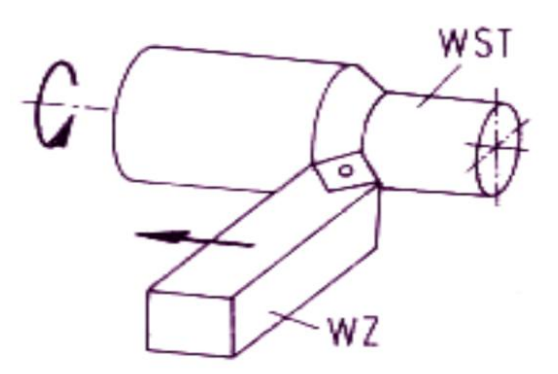

*Bild: Prinzip des Längsdrehen* 

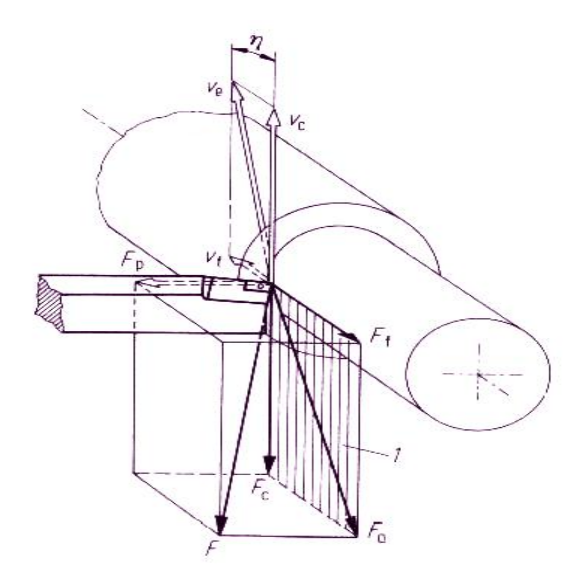

- **Vc** = Schnittgeschwindigkeit
- **Vf** = Vorschubgeschwindigkeit
- **Ve** = Wirkgeschwindigkeit
- **Fc** = Schnittkraft
- **Ff** = Vorschubkraft
- **Fa** = Aktivkraft → Resultierende aus Fc unf Ff
- **Fp** = Passivkraft → trägt aber nicht zur Leistungsumsetzung bei

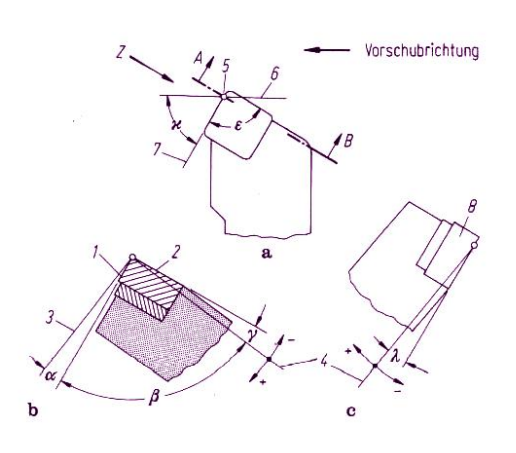

*Bild: Winkel am Drehwerkzeug* 

Heruntergeladen von: www.muskeltier-one.de Seite 1 von 3

- **a)** Hauptansicht
- **b)** Schnitt A-B
- **c)** Ansicht Z (auf Werkzeug-Schneidebene)

1→ Freifläche 2 → Spanfläche 3 → Werkzeug-Schneidebene 4 → Werkzeug-Bezugsebene 5 → betrachteter Schneidepunkt 6 → angenommene Arbeitsebene 7 → Werkzeug-Schneidenebene 8 → **Schneidplatte** 

Winkel: κ → Einstellwinkel ( zwischen Hauptschneide und Arbeitsebene

- $\epsilon \rightarrow$  Eckenwinkel ( zwischen Haupt- und Nebenschneide)
- λ → Neigungswinkel ( zwischen Schneide und Bezugsebene)
- $\alpha \rightarrow$  Freiwinkel
- β → Keilwinkel
- γ → Spanwinkel
- ► letzten drei Winkel werden in der Werkzeug-Orthogonalebene gemessen und ergeben zusammen 90°
- ► die Wahl der Winkel ist abhängig von: Werkstoff, Schneidstoff, Bearbeitungsverfahren

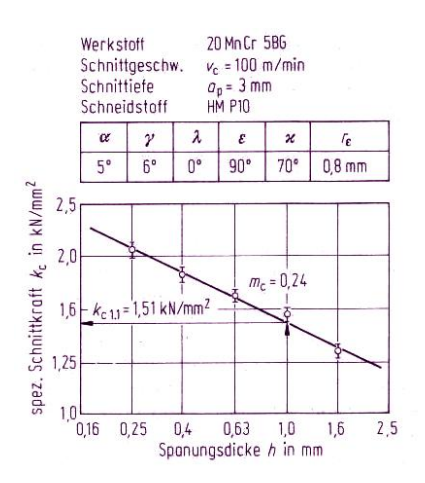

## *Bild: Spezifische Schnittkraft als Funktion der Spannungsdicke*

Kc 1.1 = auf den Spanungsquerschnitth=1 mm b=1mm bezogene spezifische Schnittkraft Ansonsten kc

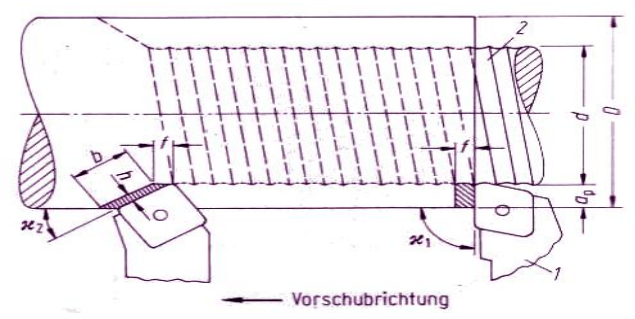

1 → Werkzeug 2 → Werkstück

- $h \rightarrow$  Spanungsdicke
- $b \rightarrow$  Spanungsbreite
- $ap \rightarrow$  Schnittiefe
- f → Vorschub
- $H = K \rightarrow$  Einstellwinkel

Zerspankraftkomponenten

 $Fz = Fa + Fp = Fc + Ft + Fp$  $Fc = b \times h \times kc = ap \times f \times kc$ 

## Spezifische Schnittkraft

 $Kc = Kc1.1/h^{mc}$  ( in N/mm<sup>2</sup>) mc → Spanungsdickenexponent

Leistungsberechnungen

 $Pc = Fc$  x vc (A Spannungsquerschnitt = ap x f = b x h) Pab =  $Pc / \eta$  (Fc = Schnittkraft, vc = Schnittgeschwindigkeit,  $\eta$  = Maschinenwirkungsgrad) Vt = A x vc tergeladen von: www.muskeltier-one.de seiterstung des Antriebsmototrs) Seite 2 von 3

## **Taylorfunktion**

*Standzeitfunktion:* T = f (vc, f) *Einfache Taylorfunktion:*  $T = f(vc) = A1 x vc<sup>A2</sup>$ *Erweiterte Taylorfunktion:*  $T = f$  (vc, f) = A3 x vc  $^{A2}$  x f<sup>A4</sup>

Standkriterien: Grenzwerte für unerwünschte Veränderungen am WZ, WST oder Zerspanvorgang

- ► am WZ: zulässiger Verschleiß
- ► am WST: zulässige Oberflächenrauheit
- ► am Zerspanvorgang: zulässige Schnittkraft

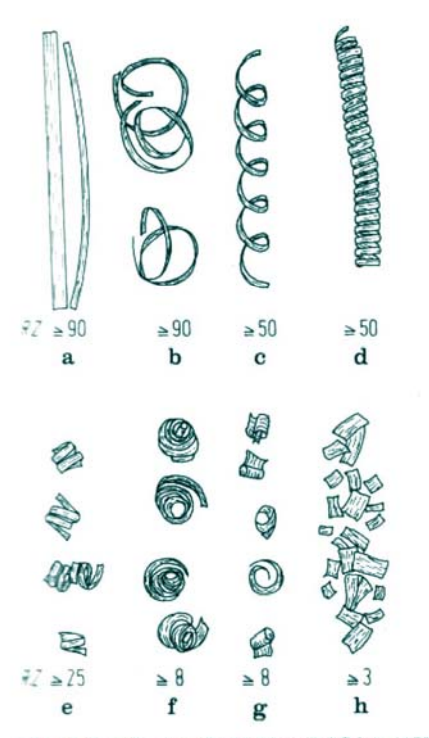

sid 10. Spanformen (Stahl-Eisen-Prüfblatt 1178-69). a Bandspäne; Würspäne; c Flachwendelspäne; d lange, zylindrische Wendelpane; e Wendelspanstücke; f Spiralspäne; g Spiralspanstricke; h Bröckelspäne

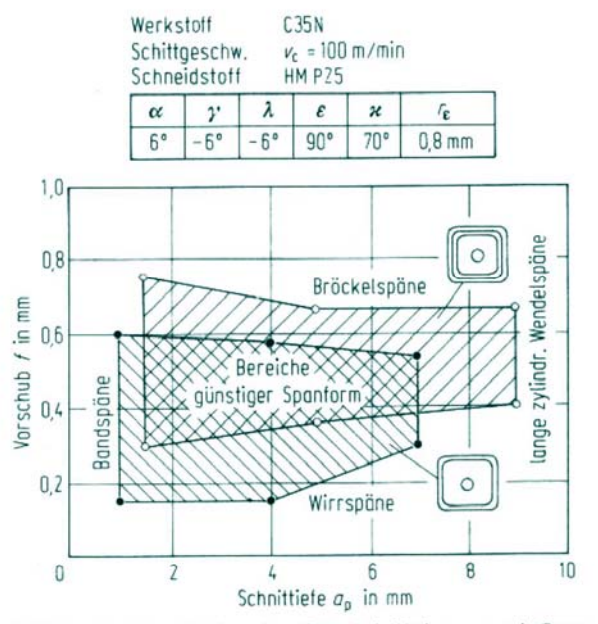

Bild 12. Bereiche günstiger Spanform bei Werkzeugen mit Spanformrillen (nach König)